# **BAB 3 METODOLOGI PENELITIAN**

Penelitian ini dilakukan dengan melalui beberapa tahapan penting dalam mencapai tujuan yang diinginkan. Secara garis besar tahapan-tahapan yang dilakukan diantaranya yaitu tahap penelitian awal, tahap pengumpulan data yang pertama, tahap perancangan desain dan pembuatan aplikasi, kemudian dilanjutkan dengan tahap pengumpulan data yang kedua untuk masuk ke tahap pengolahan dan analisis data, dan tahap akhir dari penelitian ini adalah tahap penelitian akhir atau penulisan laporan.

# **3.1. Tahap Penelitian Awal**

Tahap penelitian awal adalah langkah pertama yang harus ditempuh dalam merealisasikan penelitian. Dalam tahap penelitian awal ini tersusun dari beberapa langkah-langkah penting yang harus segera dilakukan dengan tujuan untuk mengefektifkan serta mengefisienkan waktu pelaksanaan penelitian. Langkah-langkah yang harus ditempuh meliputi penentuan topik permasalahan yang akan diteliti, menetapkan objek atau lokasi penelitian agar dapat mengurus izin untuk melakukan penelitian, setelah pengurusan izin penelitian sudah terlaksana, maka langkah selanjutnya melakukan observasi awal untuk meninjau keadaan lokasi penelitian. Dari observasi yang telah dilakukan, maka dapat diidentifikasi permasalahan serta membuat latar belakang. Selain itu, penulis juga melakukan pemetaan permasalahan yang ada untuk mempermudah dalam melaksanakan penelitian. Hal ini kemudian dapat dijadikan dasar dalam menentukan rumusan masalah, tujuan penelitian, dan menetapkan batasanbatasan dari pelaksanaan penelitian. Langkah terakhir pada tahap penelitian awal ini yaitu studi literatur. Pada langkah ini dicari beberapa referensi yang berkaitan dengan penelitian terdahulu yang sesuai dengan topik atau permasalahan yang ada. Referensi dapat berbentuk seperti skripsi, jurnal, artikel, buku, dan lain sebagainya. Tujuan dari melakukan studi literatur ini yaitu untuk lebih memahami tentang topik penelitiannya, serta agar dapat menunjang pelaksanaan penelitian.

Pada penelitian kali ini, ditentukan pemilihan *third party logistics* (3PL) pada jasa pengiriman barang sebagai topik permasalahan yang akan diteliti. Objek penelitian yang dipilih adalah beberapa tempat usaha yang menjual produk

33

secara *online* dan konsumen yang membeli produk secara *online* pada jasa *online shop* yang berada di Kota Yogyakarta. Permasalahan yang ditemukan dalam pemilihan jasa pengiriman barang pada sistem layanan *online shop* adalah konsumen atau pengguna merasa tidak puas dan kesulitan dalam menentukan jasa yang akan digunakan yang sesuai dengan keinginannya. Hal ini dikarenakan belum tersedianya aplikasi *fitur filter* untuk menyeleksi dan memilih jasa pengiriman. Selama ini konsumen hanya dapat menyeleksi ekspedisi dan tidak mengetahui biaya yang dikeluarkan, serta lama waktu pengiriman sampai ditujuan. Tujuan dari penelitian ini adalah merancang dan membuat sebuah aplikasi *fitur filter* yang dapat memobilitasi keinginan konsumen dalam membantu menyeleksi jasa pengiriman pada sistem layanan *online shop*. Dari tujuan tersebut diharapkan konsumen dapat lebih mudah dalam menyeleksi dan memilih jasa pengiriman yang akan digunakan sehingga tingkat pembelian barang secara *online* dapat semakin tinggi. Diharapkan aplikasi *fitur filter* tersebut nantinya dapat diimplementasikan pada sistem layanan *online shop* sehingga dapat memobilitasi keinginan konsumen dalam menentukan jasa pengiriman.

## **3.2. Tahap Pengumpulan Data Pendahuluan**

Tahap pengumpulan data pertama atau pendahuluan merupakan langkah kedua yang dilakukan untuk membantu dalam menentukan data apa saja yang dibutuhkan guna menunjang penelitian. Tahapan tersebut dilakukan untuk mengumpulkan segala informasi yang diperlukan terkait dengan topik penelitian, yang telah ditentukan pada tahap penelitian awal. Apabila semua informasi yang berbentuk data-data sudah terkumpul, maka selanjutnya masuk ke tahapan perancangan desain dan pembuatan aplikasi sebagai salah satu bentuk penyelesaian dari permasalahan yang ada pada sistem layanan *online shop*. Dalam tahap ini didapatkan data yang bersumber dari data primer dan sekunder. Data primer didapatkan penulis yang bersumber dari hasil observasi, wawancara, serta dokumentasi. Sedangkan data sekunder diperoleh dari data yang berbentuk daftar harga pada layanan jasa pengiriman dan studi literatur terdahulu. Adapun penjelasan dari pengumpulan data pendahuluan yang dilakukan adalah sebagai berikut:

## a. Data Primer

Data yang diperoleh atau dikumpulkan secara langsung dari sumber data utama.

i. Observasi

Informasi diperoleh dengan cara melakukan pengamatan secara langsung pada tempat usaha yang melakukan penjualan secara *online* serta sebagai konsumen yang menggunakan sistem layanan pada jasa *online shop* maupun pihak jasa pengiriman sehingga dapat dimengerti dan diketahui secara nyata permasalahan apa yang terjadi.

ii. Wawancara

Informasi diperoleh dengan cara membuat beberapa pertanyaan tertulis maupun secara lisan untuk diajukan pada saat melakukan wawancara terhadap pemilik, pekerja, serta pengguna yang terkait dalam bisnis *online shop* dan pada pihak jasa pengiriman.

iii. Dokumentasi

Dokumentasi foto dilakukan untuk pengambilan data, jika diperlukan pada saat pengamatan di lapangan. Selain itu, dokumentasi dapat digunakan sebagai bukti telah melakukan pengamatan pada objek tersebut.

b. Data Sekunder

Merupakan data yang diperoleh atau dikumpulkan dari berbagai sumber yang telah ada. Data yang diperoleh bersumber dari studi literatur terdahulu dan data yang secara langsung didapatkan dari pihak jasa pengiriman barang, seperti: JNE, TIKI, dan Pos Indonesia yang berada di Kota Yogyakarta. Data tersebut berupa rekapan daftar harga pengiriman barang pada Bulan Maret 2017.

Teknik pengumpulan data untuk data daftar harga pengiriman barang dilakukan dengan cara merekap ulang daftar harga pengiriman barang dengan menggunakan *Software Microsoft Excel*. Hal ini dikarenakan atas kesepakatan dengan pihak jasa pengiriman apabila *file* data tidak diperbolehkan untuk diunduh dan disalin secara langsung.

## **3.3. Tahap Perancangan Desain dan Pembuatan Aplikasi**

Tahap perancangan desain dan pembuatan aplikasi dilakukan setelah mendapatkan pokok permasalahan serta data yang diperlukan untuk pembuatan aplikasi *fitur filter*. Dalam tahapan ini juga tersusun dari beberapa sub tahapan yaitu tahap perancangan desain aplikasi, pembuatan aplikasi, dan tahap pengujian aplikasi. Penjelasan dari sub tahapan tersebut adalah sebagai berikut:

## **3.3.1. Tahap Perancangan Desain Aplikasi**

Dalam tahap perancangan desain aplikasi, terlebih dahulu dipahami *fitur* apa saja yang akan dibuat pada aplikasi serta bagaimana skema aliran proses kerja aplikasi itu sendiri. Adapun langkah-langkah yang dilakukan dalam sub tahapan ini, yaitu:

a. Perancangan Desain

Perancangan desain dilakukan dengan melihat data apa saja yang dibutuhkan dalam pembuatan aplikasi. Data tersebut meliputi ekspedisi, kota tujuan, lama waktu pengiriman, berat dan dimensi barang, tarif atau biaya pengiriman, serta promo yang ditawarkan. Selanjutnya dibuat *fitur* pada aplikasi yang sesuai dengan data yang ada dengan merancang *form* pada setiap tujuan yang diinginkan. Perancangan desain dilakukan dengan menggunakan *Software Microsoft Visio* sebelum masuk ke tahapan selanjutnya dengan menggunakan *Software Visual Studio*.

b. Pembuatan *Flowchart*

*Flowchart* merupakan skema aliran proses yang menjadi kerangka dari suatu perangkat lunak. *Flowchart* digunakan untuk mengetahui logika cara kerja aplikasi yang akan dibuat, sehingga dapat menjadi sebagai pedoman dalam pembuatan aplikasi. *Flowchart* berisikan simbol-simbol untuk memudahkan dan memahami proses cara kerjanya. Pembuatan *flowchart* pada penelitian ini dengan menggunakan *Software Microsoft Visio*.

## **3.3.2. Tahap Pembuatan Aplikasi**

Tahap pembuatan aplikasi merupakan tahap dimana merealisasikan dari tahap sebelumnya yaitu tahap perancangan desain. Berikut ini adalah langkah-langkah dalam pembuatan aplikasi.

a. Perancangan Basis Data (*Database*)

Basis data dilakukan dengan penentuan atribut berdasarkan kebutuhan pada proses kerja aplikasi. Setelah melakukan penentuan atribut, maka langkah selanjutnya memasukkan data master. Atribut pada basis data ini, seperti: jasa pengiriman, kota asal, kota tujuan, lama hari, tarif, layanan, tarif diskon, serta path. Pembuatan basis data dilakukan dengan menggunakan *Software Microsoft Access*.

b. Pembuatan *User Interface*

Desain *user interface* dilakukan dengan menggunakan *Software Visual Studio*. *User interface* adalah suatu tampilan dari perangkat lunak yang nantinya akan digunakan oleh pengguna atau konsumen. Sehingga dalam perancangannya pun dibutuhkan *interface* yang mudah dipahami serta digunakan oleh si pengguna sesuai dengan prinsip *user experience*.

c. Pembuatan Aplikasi

Setelah melakukan pembentukan *user interface*, kemudian langkah selanjutnya adalah membuat *coding* program dengan menggunakan *Software Visual Studio* serta melakukan pembangunan koneksi dengan basis data pada *Software Microsoft Access*. *Coding* merupakan suatu bahasa pemrograman yang ditulis agar program dapat dijalankan. Pengodingan ini dilakukan dengan tujuan agar aplikasi yang digunakan dapat dijalankan sesuai dengan *flowchart* proses kerja pada aplikasi yang telah dibuat.

# **3.3.3. Tahap Pengujian Aplikasi**

Aplikasi yang telah selesai dibuat pada akhirnya perlu di uji coba *coding* terlebih dahulu dengan tujuan untuk mengetahui apakah algoritma yang dibahasakan ke dalam aplikasi sudah sesuai dengan proses kerja algoritma secara manual yang telah dibuat pada tahap sebelumnya, sehingga aplikasi dapat berjalan dengan baik.

# **3.4. Tahap Pengumpulan Data Kedua**

Tahap pengumpulan data yang kedua ini digunakan untuk mengetahui penilaian masyarakat terhadap aplikasi yang telah dibuat dengan membandingkan aplikasi lama yang terdapat pada sistem layanan *online shop*. Data yang digunakan adalah data yang bersifat primer. Pada penelitian ini data primer didapatkan dengan cara membagikan kuesioner yang berupa *form* penilaian kepada masyarakat terutama pihak yang terkait pada bisnis *online shop*. *Form* penilaian ini bersifat tertutup yang berarti responden tidak dapat menjawab secara bebas karena penulis sudah menyediakan alternatif jawaban sehingga responden hanya perlu untuk memilih jawaban yang telah disediakan. Pengukuran hasil jawaban responden dilakukan dengan menggunakan Skala Likert's yang nantinya akan didapatkan data *scoring*. Pengambilan sampel dilakukan dengan teknik *non-probability sampling* dengan pemilihan pada *purposive sampling*. Teknik *non-probability sampling* merupakan teknik pengambilan sampel yang dimana tidak semua orang dapat kesempatan yang sama untuk menjadi responden. Alasan penggunaan teknik tersebut karena untuk memudahkan peneliti dalam mengatasi keterbatasan yang ada, serta agar dapat lebih memastikan sampel memenuhi kriteria.

## **3.5. Tahap Pengolahan dan Analisis Data**

Setelah melalui tahap pengumpulan data yang kedua, maka tahapan selanjutnya adalah tahap pengolahan dan analisis data. Pada tahap ini langkah pertama yang dilakukan adalah merekap semua data yang diperoleh dari proses pengumpulan data. Penulis merekap semua data dengan menggunakan bantuan *Software Microsoft Excel*. *Software* tersebut digunakan karena memilki berbagai macam fungsi untuk perhitungan maupun mengolah data. Dalam menganalisis data, penulis menggunakan dua uji yaitu uji *sign test* dan *uji chi-square*. Uji *sign test* digunakan untuk menguji ada tidaknya perbedaan dari dua buah populasi yang saling berkorelasi. Sedangkan uji *chi-square* digunakan membandingkan perbedaan antara frekuensi observasi dengan frekuensi ekspektasi atau frekuensi yang diharapkan. Perbedaan tersebut untuk meyakinkan apabila harga dari *chi-square* sama atau lebih besar dari suatu harga yang telah ditetapkan pada taraf signifikan tertentu. Namun, sebelum melakukan uji *chi-square* penulis terlebih dahulu melakukan *crosstabs*. *Crosstabs* dilakukan penulis untuk mengidentifikasi serta mengetahui apakah ada korelasi atau hubungan sebabakibat antara satu variabel dengan variabel yang lainnya ke dalam suatu matriks. Kedua uji tersebut diolah dengan menggunakan *Software IMB SPSS Statistics Version* 22.

# **3.6. Tahap Penelitian Akhir**

Tahap penelitian akhir merupakan tahap dimana untuk penulisan tugas akhir. Pada tahap ini semua data yang telah selesai diolah dan dianalisis selanjutnya dibukukan atau menulis laporan tugas akhir sebagai hasil bentuk dari penelitian. Kesimpulan ditetapkan berdasarkan penelitian yang telah dilakukan, serta memberikan saran guna memperbaiki masalah yang terjadi pada sistem layanan *online shop*. Adapun sistematika penulisan laporan tugas akhir dari penelitian ini yaitu sebagai berikut:

#### Bab 1: Pendahuluan

Pada bab ini akan menjelaskan tentang latar belakang permasalahan, rumusan masalah, tujuan penelitian, serta batasan-batasan masalah yang menjadi dasar dalam penelitian.

### Bab 2: Tinjauan Pustaka dan Landasan Teori

Pada bab ini akan menjelaskan secara singkat tentang tinjauan pustaka yang berisi penjelasan dari penelitian terdahulu yang dilakukan oleh para peneliti, serta landasan teori yang akan membahas teori yang menjadi dasar dalam penelitian ini.

### Bab 3: Metodologi Penelitian

Pada bab ini akan membahas mengenai tahapan-tahapan atau alur proses kerja yang dilakukan oleh peneliti untuk melaksanakan penelitian agar dapat mencapai tujuan yang diinginkan.

#### Bab 4: Analisis Penentuan *Third Party Logistics*

Pada bab ini berisikan penjelasan secara singkat mengenai analisis penentuan *third party logistics* pada industri manufaktur dan jasa.

## Bab 5: Perancangan Desain dan Pembuatan Aplikasi

Pada bab ini akan berisi penjelasan tentang *flowchart* proses kerja aplikasi *fitur filter* yang akan digunakan. Selain itu, akan ditampilkan *user interface* beserta *coding* hingga pengujian aplikasi yang merupakan proses pembuatan aplikasi.

Bab 6: Rekapitulasi Penilaian dan Karakteristik Responden

Pada bab ini akan menjelaskan hasil rekapitulasi penilaian para responden dan karakteristik responden yang ditunjukkan dengan sebuah diagram.

Bab 7: Pengujian *Sign Test* dan *Chi-Square* dengan Menggunakan *Software IBM SPSS Statistics Version* 22

Pada bab ini akan membahas mengenai analisis perbedaan pendapat responden dari proses penilaian yang telah dilakukan dengan cara membandingkan aplikasi *fitur filter* terhadap aplikasi lama, serta menganalisis hubungan antar variabel.

## Bab 8: Kesimpulan dan Saran

Pada bab ini berisi tentang rangkuman hasil penelitian yang telah dilakukan dan saran yang diberikan oleh peneliti.

Untuk lebih jelasnya, penulis menyajikan *flowchart* metodologi penelitian secara keseluruhan yang dapat dilihat pada Gambar 3.1.

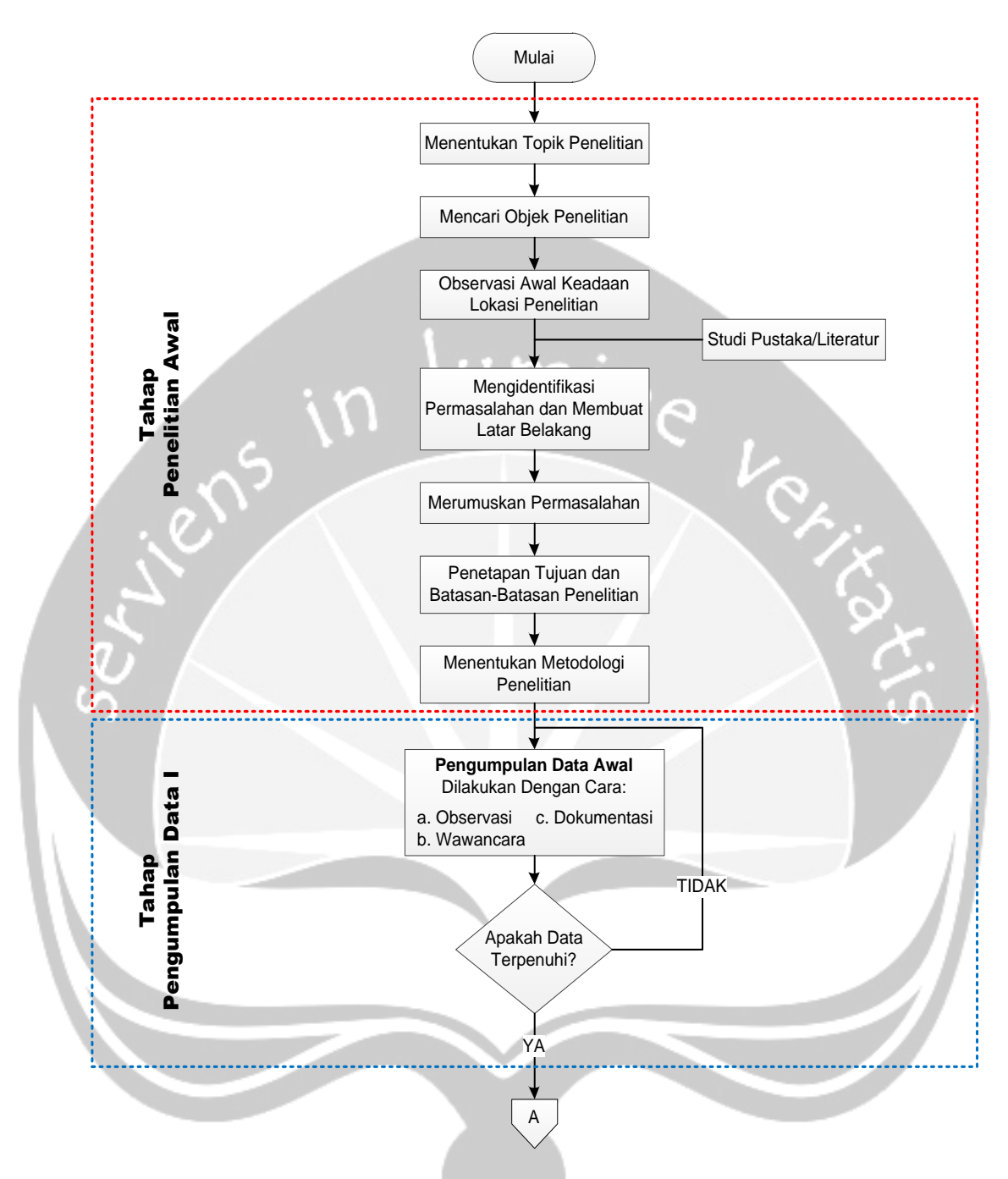

**Gambar 3.1.** *Flowchart* **Metodologi Penelitian**

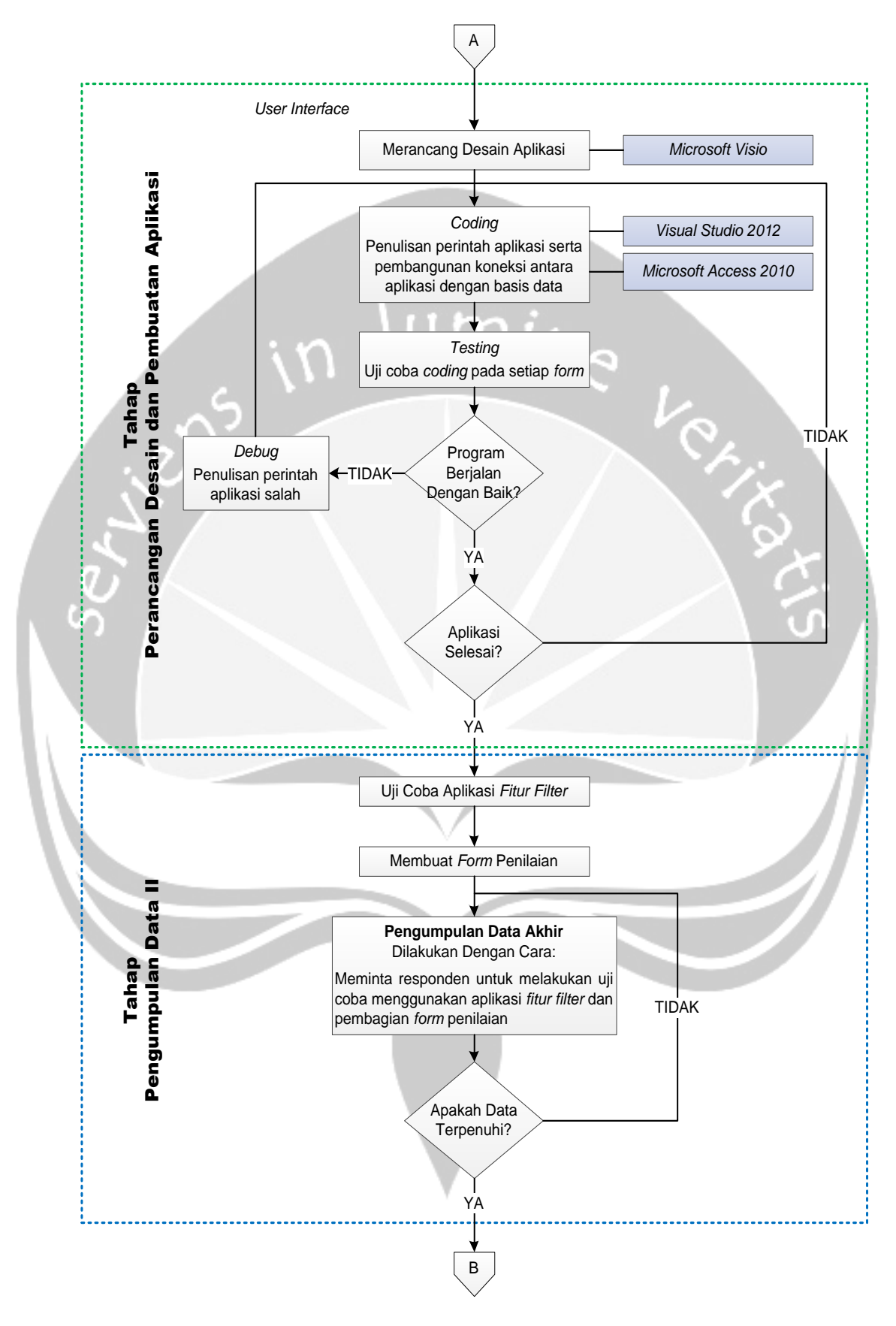

**Gambar 3.1. Lanjutan**

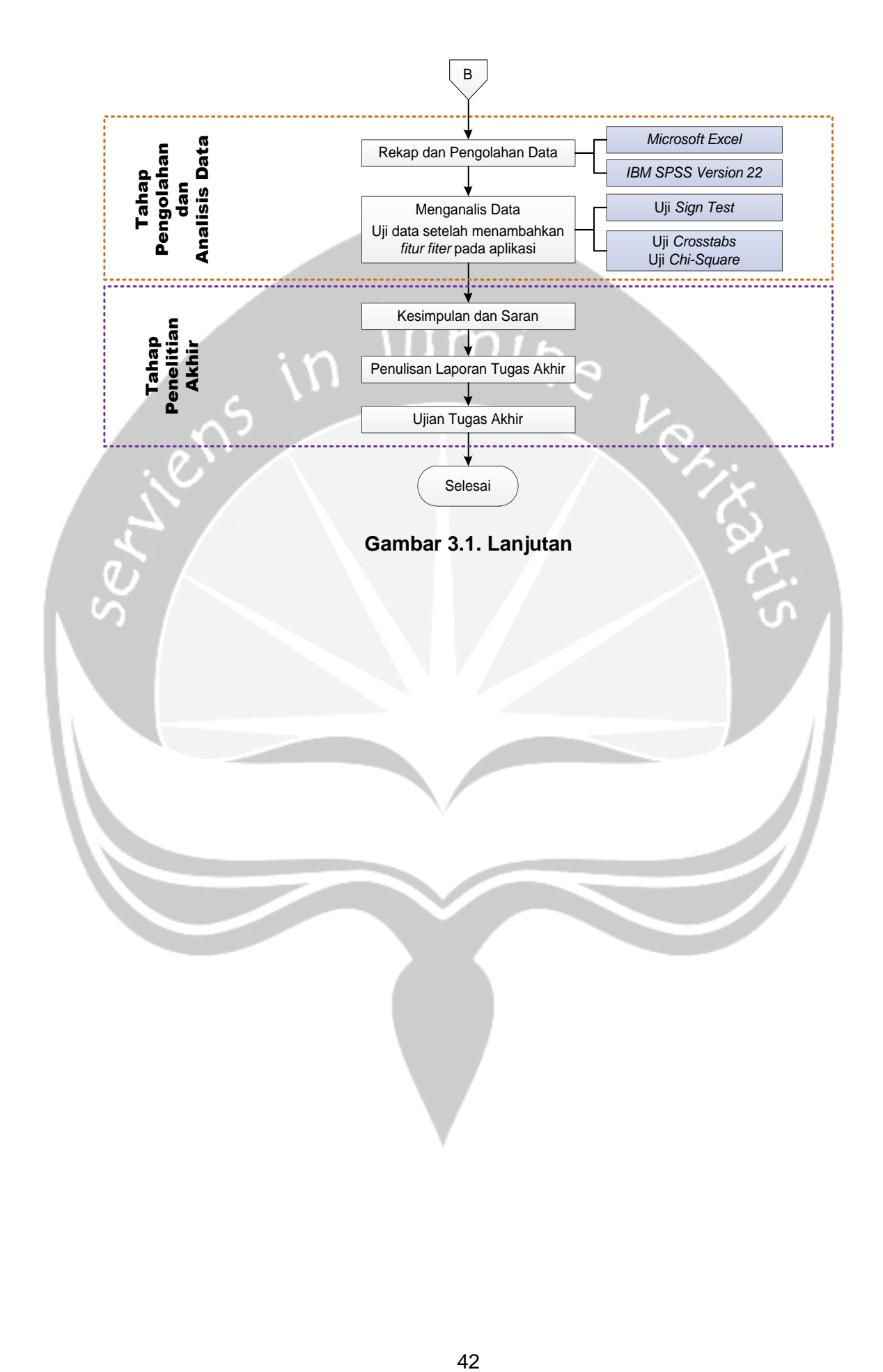